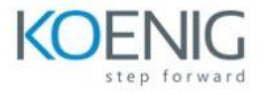

# **VMware NSX: Install, Configure, Manage [V4.0]**

- 1. Course Introduction
- Introductions and course logistics
- Course objectives
- 2 VMware Virtual Cloud Network and VMware NSX
- Introduce the VMware Virtual Cloud Network vision
- Describe the NSX product portfolio
- Discuss NSX features, use cases, and benefits
- Explain NSX architecture and

#### components

• Explain the management, control, data, and consumption planes and their functions.

# 3 Preparing the NSX Infrastructure

- Deploy VMware NSX® ManagerTM nodes on ESXi hypervisors
- Navigate through the NSX UI
- Explain data plane components such as

N-VDS/VDS, transport nodes, transport zones, profiles, and more

- Perform transport node preparation and configure the data plane infrastructure
- Verify transport node status and connectivity
- Explain DPU-based acceleration in NSX
- Install NSX using DPUs
- 4 NSX Logical Switching
- Introduce key components and terminology in logical switching
- Describe the function and types of L2 segments
- Explain tunneling and the Geneve encapsulation
- Configure logical segments and attach hosts using NSX UI
- Describe the function and types of segment profiles
- Create segment profiles and apply them to segments and ports

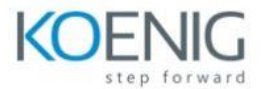

- Explain the function of MAC, ARP, and TEP tables used in packet forwarding
- Demonstrate L2 unicast packet flow
- Explain ARP suppression and BUM traffic handling
- 5 NSX Logical Routing
- Describe the logical routing function and use cases
- Introduce the two-tier routing architecture, topologies, and components
- Explain the Tier-0 and Tier-1 gateway functions
- Describe the logical router components: Service Router and Distributed Router
- Discuss the architecture and function of NSX Edge nodes
- Discuss deployment options of NSX Edge nodes
- Configure NSX Edge nodes and create NSX Edge clusters
- Configure Tier-0 and Tier-1 gateways
- Examine single-tier and multitier packet flows
- Configure static routing and dynamic routing, including BGP and OSPF
- Enable ECMP on a Tier-0 gateway
- Describe NSX Edge HA, failure detection, and failback modes
- Configure VRF Lite

# 6 NSX Bridging

- Describe the function of logical bridging
- Discuss the logical bridging use cases
- Compare routing and bridging solutions
- Explain the components of logical bridging
- Create bridge clusters and bridge profiles

# 7 NSX Firewalls

- Describe NSX segmentation
- Identify the steps to enforce Zero-Trust with NSX segmentation
- Describe the Distributed Firewall architecture, components, and function

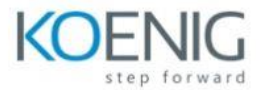

- Configure Distributed Firewall sections and rules
- Configure the Distributed Firewall on VDS
- Describe the Gateway Firewall architecture, components, and function
- Configure Gateway Firewall sections and rules

### 8 NSX Advanced Threat Prevention

- Explain NSX IDS/IPS and its use cases
- Configure NSX IDS/IPS
- Deploy NSX Application Platform
- Identify the components and architecture of NSX Malware Prevention
- Configure NSX Malware Prevention for east-west and north-south traffic
- Describe the use cases and architecture of VMware NSX® Intelligence™
- Identify the components and architecture of VMware NSX® Network Detection and Response™
- Use NSX Network Detection and Response to analyze network traffic events.

#### 9 NSX Services

- Explain and configure Network Address Translation (NAT)
- Explain and configure DNS and DHCP services
- Describe VMware NSX® Advanced Load Balancer™ architecture, components, topologies, and use cases.
- Configure NSX Advanced Load Balancer
- Discuss the IPSec VPN and L2 VPN function and use cases
- Configure IPSec VPN and L2 VPN using the NSX UI

#### 10 NSX User and Role Management

- Describe the function and benefits of VMware Identity Manager™ in NSX
- Integrate VMware Identity Manager with NSX
- Integrate LDAP with NSX
- Identify the various types of users, authentication policies, and permissions
- Use role-based access control to restrict user access
- Explain object-based access control in NSX

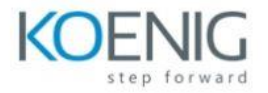

- 11 NSX Federation
- Introduce the NSX Federation key concepts, terminology, and use cases.
- Explain the onboarding process of NSX Federation
- Describe the NSX Federation switching and routing functions.
- Describe the NSX Federation security concepts.